# SoftChalk Features Comparison -  $\blacktriangledown$  = New Features Launched

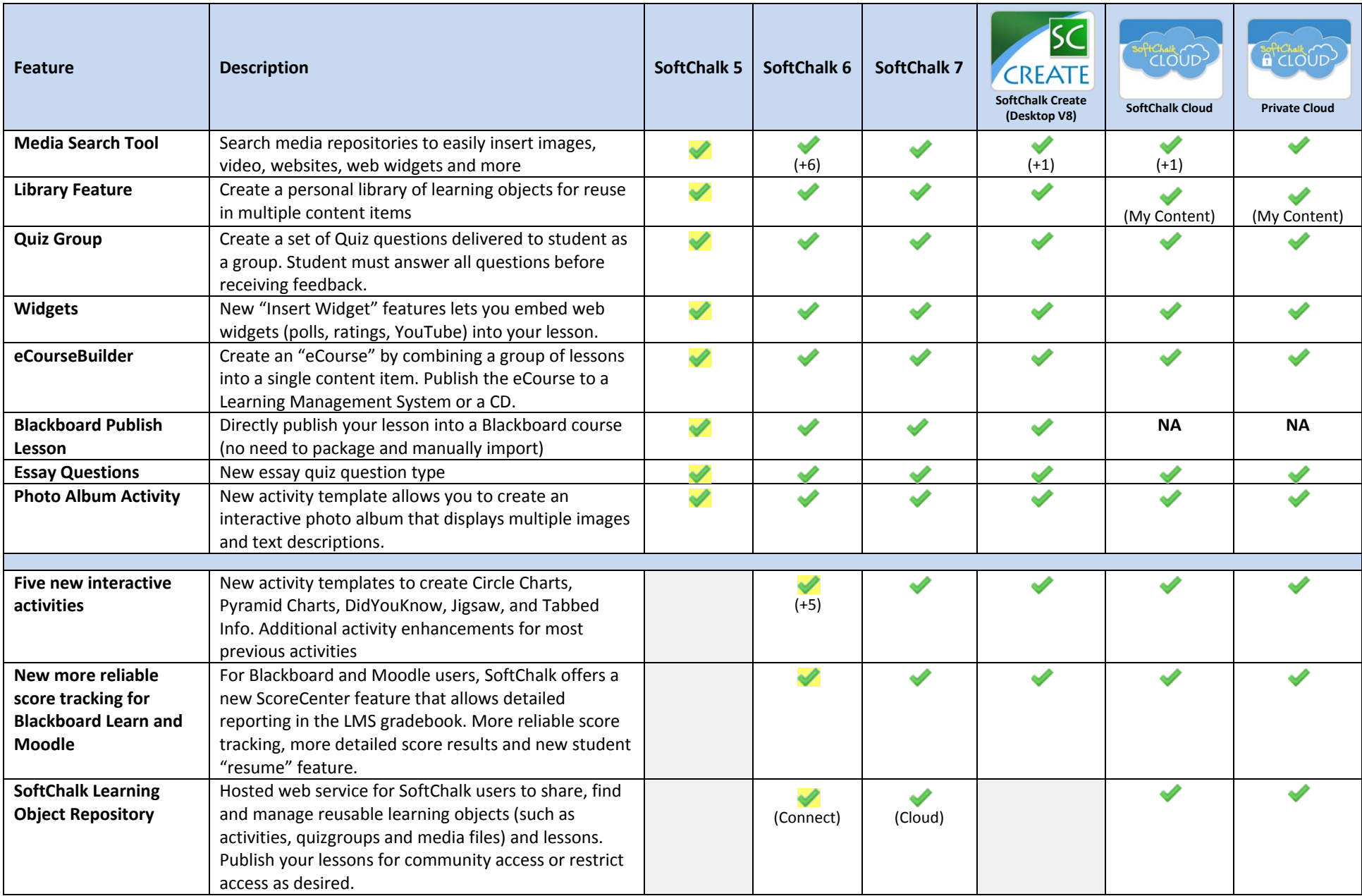

# SoftChalk Features Comparison -  $\blacktriangleright$  = New Features Launched

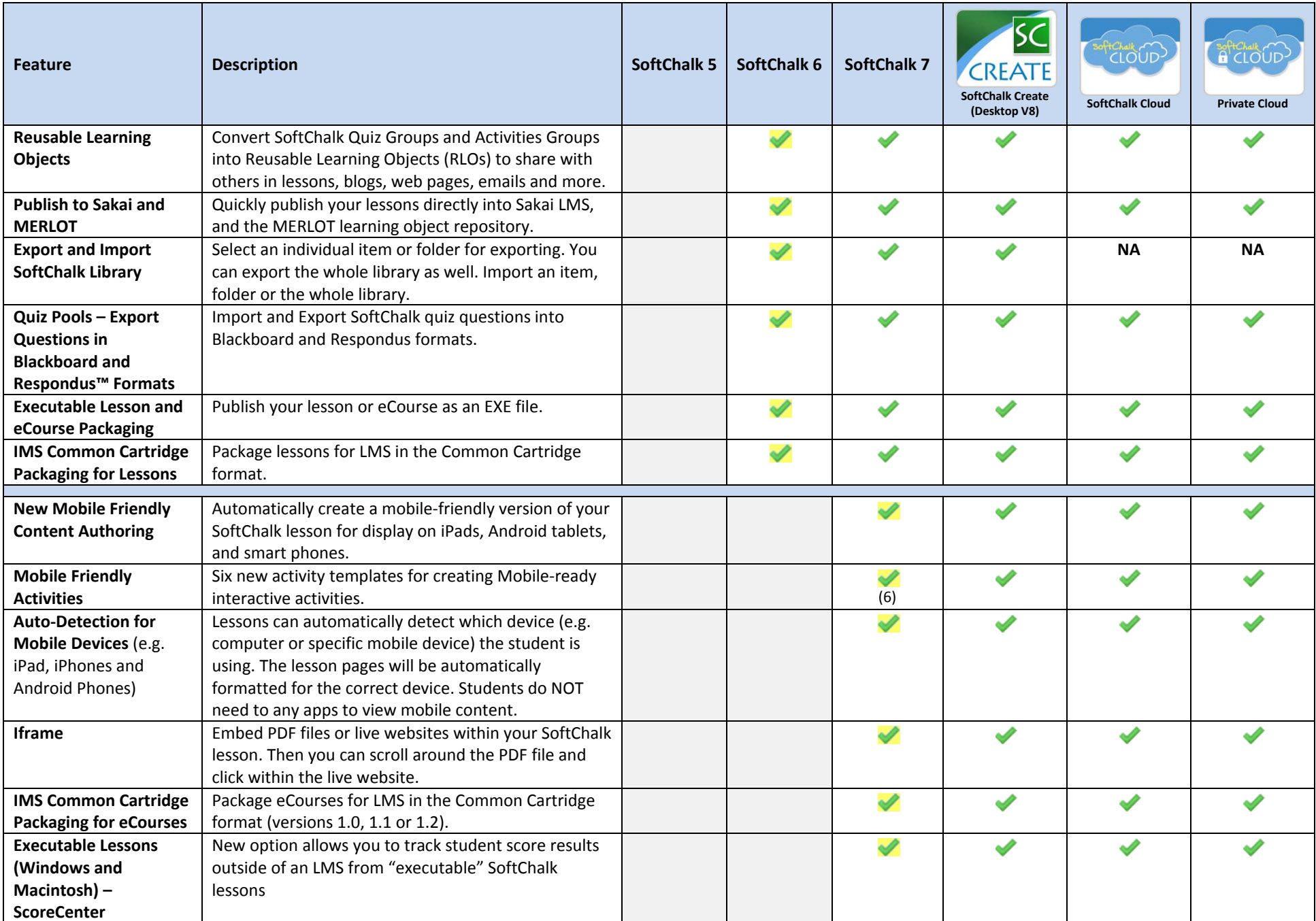

# SoftChalk Features Comparison -  $\blacktriangledown$  = New Features Launched

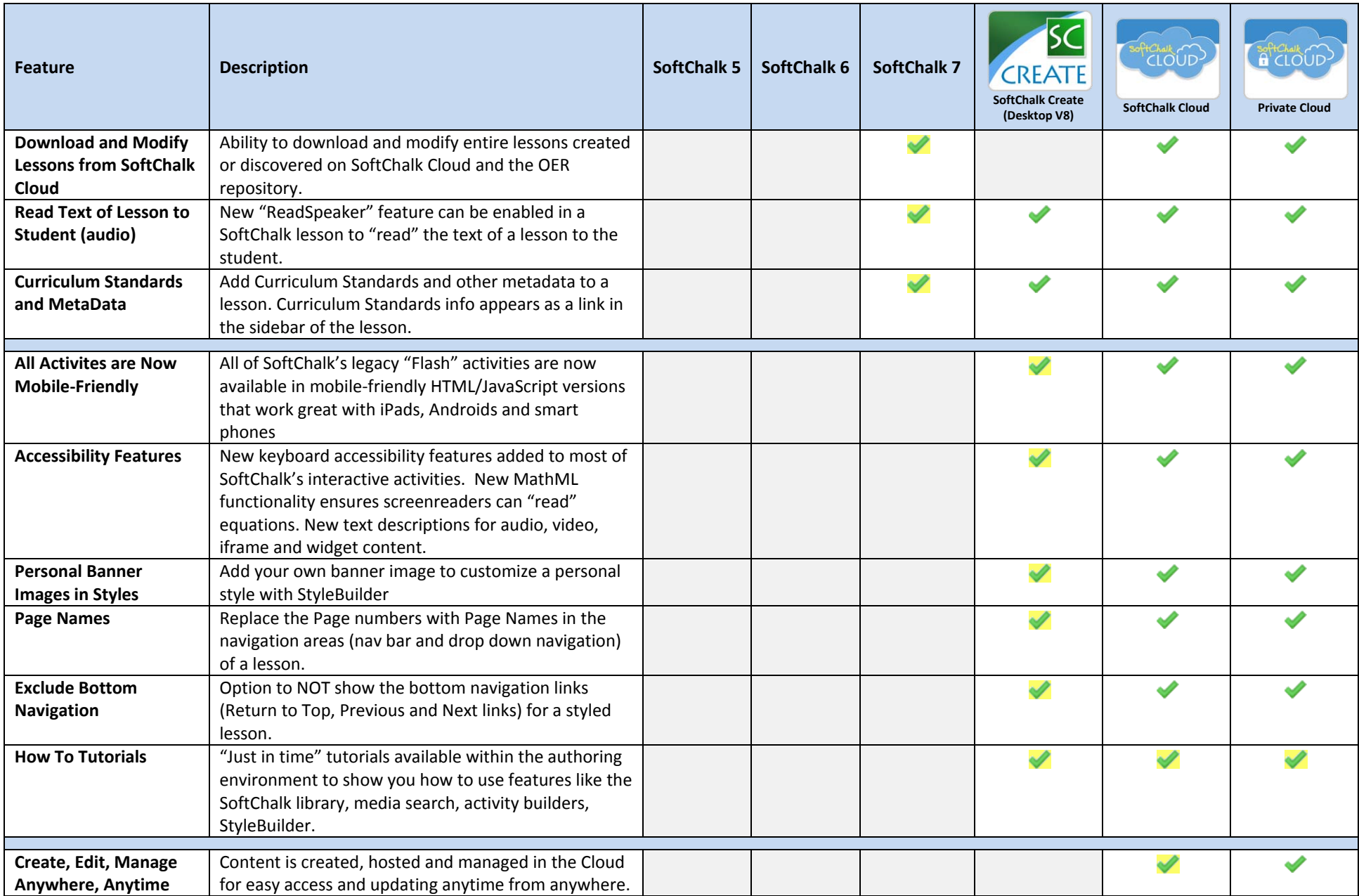

# SoftChalk Features Comparison -  $\blacktriangleright$  = New Features Launched

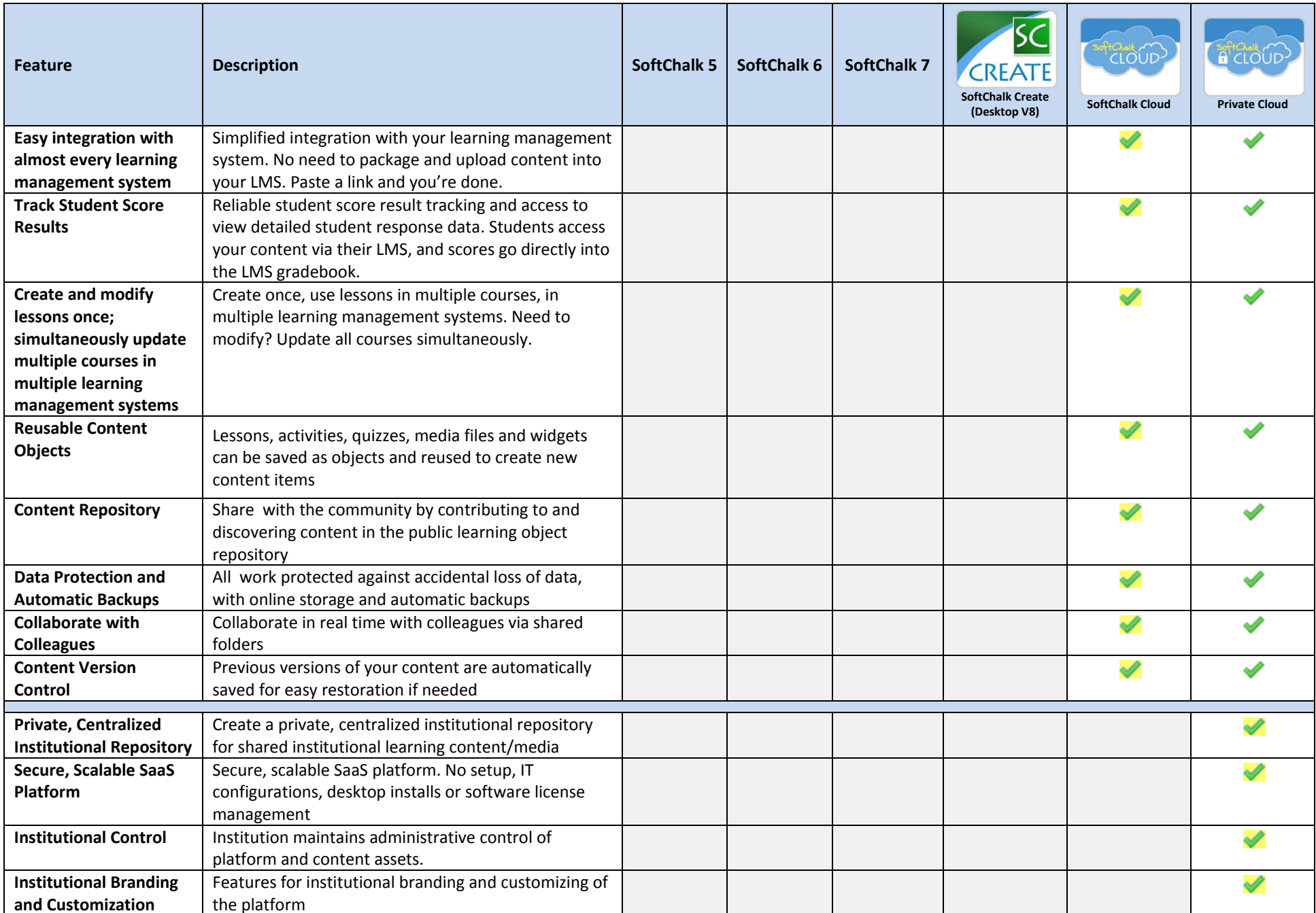

# SoftChalk Features Comparison -  $\blacktriangledown$  = New Features Launched

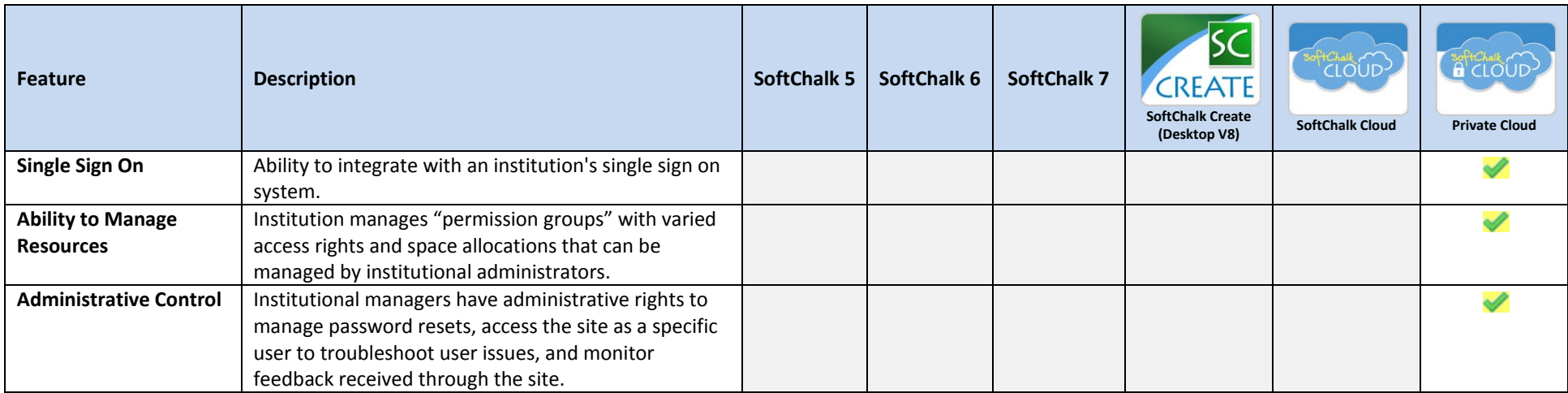